## **Funzioni del quadro SM**

Per la compilazione del quadro **SM "Proventi derivanti dalla partecipazione a O.I.C.V.M. di diritto e proventi derivanti dalla partecipazione a fondi immobiliari di diritto italiano, soggetti a ritenuta a titolo d'imposta"** inserire direttamente i dati da input nel modello.

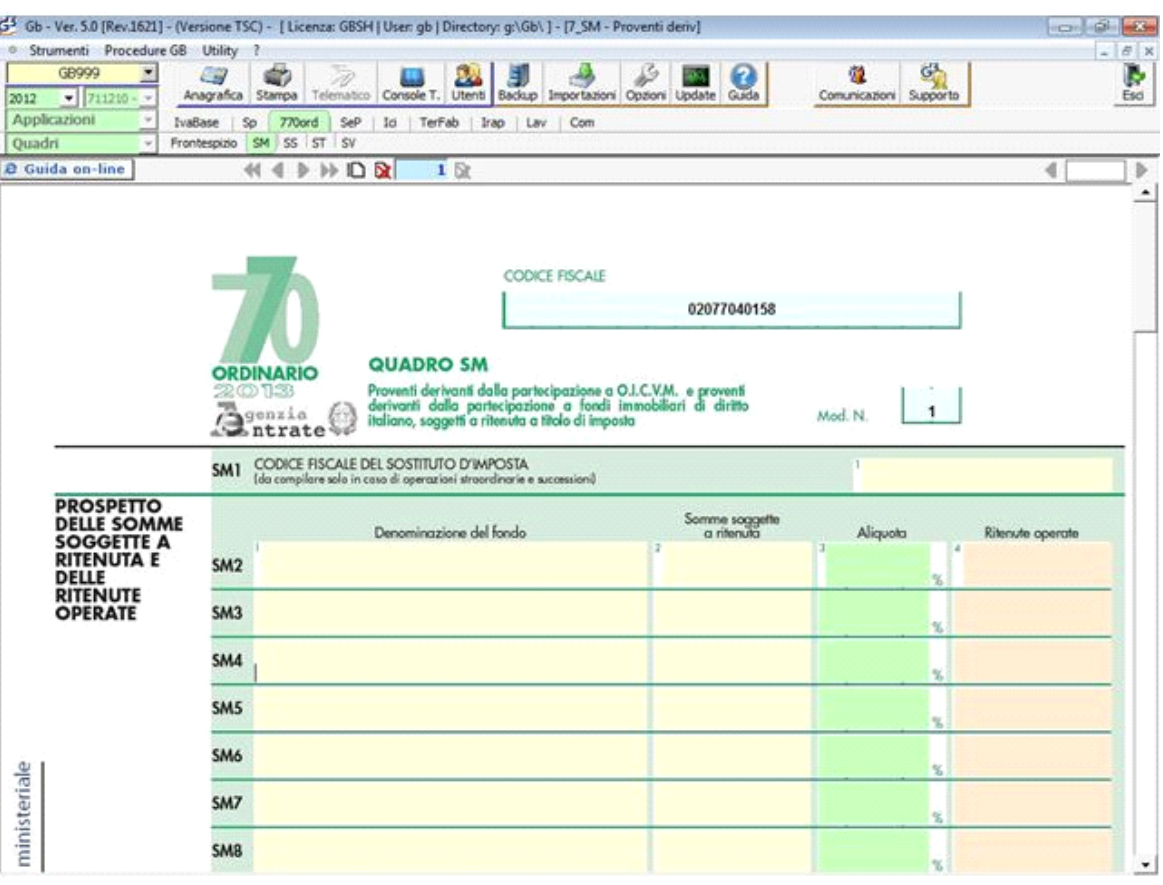

N° doc. 24547 - aggiornato il 17/06/2013 - Autore: GBsoftware S.p.A

GBsoftware S.p.A. - Via B. Oriani, 153 00197 Roma - C.Fisc. e P.Iva 07946271009 - Tel. 06.97626336 - Fax 075.9460737 - [email protected]